### <span id="page-0-0"></span>02323 Introduktion til statistik

Uge 5: Hypotesetest

Nicolai Siim Larsen DTU Compute Danmarks Tekniske Universitet 2800 Kgs. Lyngby

## Dagsorden

- <sup>1</sup> [Opsummering](#page-2-0)
- [Motiverende eksempel sovemedicin](#page-10-0)
- <sup>3</sup> *t*[-test med en stikprøve](#page-16-0)
- <sup>4</sup> [Kritiske værdier og konfidensintervaller](#page-27-0)
- $\bullet$  [Hypotesetest generelt](#page-35-0)
	- [Den alternative hypotese \(Modhypotesen\)](#page-36-0)
	- [Den generelle metode](#page-39-0)
	- [Fejlslutninger ved hypotesetest!](#page-40-0)
- <sup>6</sup> [Modelkontrol: Normalfordelingsantagelsen](#page-45-0)
	- [Q-Q plot for normalfordelingen](#page-46-0)
	- [Transformation mod normalitet](#page-53-0)

### <span id="page-2-0"></span>Dagsorden

# <sup>1</sup> [Opsummering](#page-2-0)

- [Motiverende eksempel sovemedicin](#page-10-0)
- <sup>3</sup> *t*[-test med en stikprøve](#page-16-0)
- <sup>4</sup> [Kritiske værdier og konfidensintervaller](#page-27-0)
- **6** [Hypotesetest generelt](#page-35-0)
	- [Den alternative hypotese \(Modhypotesen\)](#page-36-0)
	- [Den generelle metode](#page-39-0)
	- [Fejlslutninger ved hypotesetest!](#page-40-0)
- <sup>6</sup> [Modelkontrol: Normalfordelingsantagelsen](#page-45-0)
	- [Q-Q plot for normalfordelingen](#page-46-0)
	- [Transformation mod normalitet](#page-53-0)

## De forrige uger

Vi vil undersøge en population ved at udføre et eksperiment og udtage en repræsentativ stikprøve.

Vi definerer en stokastisk variabel  $X: S \to \mathbb{R}$ , som afbilder eksperimentets udfald til numeriske værdier. Den stokastiske variabel repræsenterer eksperimentets udfaldsværdi før det udføres.

Vi kan så formulere en statistisk model ved at tilknytte den stokastiske variabel en sandsynlighedsfordeling.

Vi vil så betragte en stikprøvefunktion  $g:\mathbb{R}^n\to\mathbb{R}$ . Det kunne eksempelvis være stikprøvegennemsnittet eller stikprøvevariansen.

- Hvis funktionen *g* bruges til at estimere en ukendt populationsparameter  $\theta$ , kaldes  $g(X_1,...,X_n)$  en estimator for  $\theta$  og  $g(x_1,...,x_n)$  et estimat for  $\theta$ .
- Hvis funktionen *g* bruges til hypotesetest, kaldes *g*(*X*1,...,*Xn*) en teststørrelse og  $g(x_1,...,x_n)$  den observerede teststørrelse.

Sidste uge omhandlede en type intervalestimatorer kaldet konfidensintervaller.

Lad  $X = (X_1, ..., X_n)$  være en stikprøve med ensfordelte, uafhængige variable. Et  $\gamma$ -konfidensinterval for populationsparameteren  $\theta$  er givet ved  $[u(X), v(X)]$  sådan, at

$$
\mathbb{P}\left(u(X)\leq\theta\leq v(X)\right)=\gamma.
$$

Her er *u* og *v* stikprøvefunktioner, der afhænger af fordelingen for de stokastiske variable.

Konfidensintervallerne for gennemsnittet/middelværdien  $(\mu)$  var baseret på hovedresultaterne nedenfor:

Lad (*X*1,...,*Xn*) være en stikprøve med ensfordelte, uafhængige variable.

Hvis  $X_i \sim N(\boldsymbol{\mu}, \boldsymbol{\sigma}^2)$ , hvor variansen er kendt:

$$
Z = \frac{\overline{X} - \mu}{\sqrt{\sigma^2/n}} \sim N(0, 1^2).
$$

Hvis  $X_i \sim N(\mu,\sigma^2)$ , hvor variansen er ukendt og estimeres med  $S^2$ :

$$
T = \frac{\overline{X} - \mu}{\sqrt{S^2/n}} \sim t(n-1).
$$

#### Den centrale grænseværdisætning

Lad  $X$  følge en vilkårlig fordeling med  $\mathbb{E}[X_i] = \mu$  og  $\mathbb{V}[X_i] = \sigma^2.$  Hvis  $n$  er stor  $(n > 30)$ , så vil både Z og T defineret som

$$
Z = \frac{\overline{X} - \mu}{\sqrt{\sigma^2/n}} \quad \text{og} \quad T = \frac{\overline{X} - \mu}{\sqrt{S^2/n}}
$$

følge en standardnormalfordeling.

Siden *t*-fordelingen konvergerer til en standardnormalfordeling for *n* → ∞, kan man benytte begge fordelinger til at konstruere konfidensintervaller.

I dette kursus baseres konfidensintervaller for middelværdien altid på en *t*-fordeling, jf. metode 3.9.

Et (1 –  $\alpha$ )-konfidensinterval for  $\mu$  fås ved følgende beregninger: Da  $T\sim t(n-1)$  må  $\mathbb{P}\left(t_{\alpha/2}\leq T\leq t_{1-\alpha/2}\right)=1-\alpha$ , hvor  $t_p$  er  $p$ -fraktilen i en *t*-fordeling med *n*−1 frihedsgrader. Det gælder endvidere, at

$$
\mathbb{P}\left(t_{\alpha/2} \leq T \leq t_{1-\alpha/2}\right) = \mathbb{P}\left(t_{\alpha/2} \leq \frac{\overline{X} - \mu}{S/\sqrt{n}} \leq t_{1-\alpha/2}\right)
$$

$$
= \mathbb{P}\left(t_{\alpha/2} \frac{S}{\sqrt{n}} \leq \overline{X} - \mu \leq t_{1-\alpha/2} \frac{S}{\sqrt{n}}\right)
$$

$$
= \mathbb{P}\left(\overline{X} - t_{\alpha/2} \frac{S}{\sqrt{n}} \geq \mu \geq \overline{X} - t_{1-\alpha/2} \frac{S}{\sqrt{n}}\right).
$$

Da *t*-fordelingen er symmetrisk omkring nul gælder, at *t<sup>p</sup>* = −*t*1−*p*. Derfor kan dette omskrives til:

$$
1-\alpha = \mathbb{P}\left(\overline{X}+t_{1-\alpha/2}\frac{S}{\sqrt{n}}\geq \mu\geq \overline{X}-t_{1-\alpha/2}\frac{S}{\sqrt{n}}\right).
$$

Derfor bliver  $(1-\alpha)$ -konfidensintervallet for  $\mu$ :  $\left[\overline{X} - t_{1-\alpha/2} \frac{S}{\sqrt{n}}, \overline{X} + t_{1-\alpha/2} \frac{S}{\sqrt{n}}\right]$ .

Et  $(1-\alpha)$ -konfidensinterval for  $\sigma^2$ , når  $X_i \sim N(\mu,\sigma^2)$ , fås ved følgende beregninger: Lad

$$
Y=\frac{(n-1)S^2}{\sigma^2}.
$$

 ${\sf S}$ å vil  $Y$  følge en  $\chi^2$ -fordeling med  $n-1$  frihedsgrader. Derfor gælder, at

$$
\mathbb{P}\left(\chi_{\alpha/2}^2 \leq Y \leq \chi_{1-\alpha/2}^2\right) = 1-\alpha,
$$

hvor  $\chi_p^2$  er  $p$ -fraktilen i en  $\chi^2$ -fordeling med  $n-1$  frihedsgrader. Bemærk så, at

$$
\mathbb{P}\left(\chi_{\alpha/2}^2 \le Y \le \chi_{1-\alpha/2}^2\right) = \mathbb{P}\left(\chi_{\alpha/2}^2 \le \frac{(n-1)S^2}{\sigma^2} \le \chi_{1-\alpha/2}^2\right)
$$

$$
= \mathbb{P}\left(\frac{1}{\chi_{\alpha/2}^2} \ge \frac{\sigma^2}{(n-1)S^2} \ge \frac{1}{\chi_{1-\alpha/2}^2}\right)
$$

$$
= \mathbb{P}\left(\frac{(n-1)S^2}{\chi_{\alpha/2}^2} \ge \sigma^2 \ge \frac{(n-1)S^2}{\chi_{1-\alpha/2}^2}\right)
$$

#### Generelt for i dag

For at undersøge en hypotese gør vi følgende:

- **•** Vi definerer og afgrænser en population
- <sup>2</sup> Vi formulerer en statistisk model
- <sup>3</sup> Vi opstiller et eksperiment og udtager en repræsentativ stikprøve
- <sup>4</sup> Vi beregner en eller flere teststørrelser
- <sup>5</sup> Vi sammenholder den teoretiske model med de foreliggende observationer

Vi kan så udtale os om hypotesen i forhold til vores antagelser og den foreliggende data.

Vi arbejder efter den videnskabelige metode.

## <span id="page-10-0"></span>Dagsorden

## **1** [Opsummering](#page-2-0)

## **2** [Motiverende eksempel – sovemedicin](#page-10-0)

- <sup>3</sup> *t*[-test med en stikprøve](#page-16-0)
- <sup>4</sup> [Kritiske værdier og konfidensintervaller](#page-27-0)
- **6** [Hypotesetest generelt](#page-35-0)
	- [Den alternative hypotese \(Modhypotesen\)](#page-36-0)
	- [Den generelle metode](#page-39-0)
	- [Fejlslutninger ved hypotesetest!](#page-40-0)
- <sup>6</sup> [Modelkontrol: Normalfordelingsantagelsen](#page-45-0)
	- [Q-Q plot for normalfordelingen](#page-46-0)
	- [Transformation mod normalitet](#page-53-0)

#### Forskel på sovemedicin

I et studie er man interesseret i at sammenligne 2 sovemidler, A og B. For 10 testpersoner har man fået følgende resultater, der er givet i forlænget søvntid i timer (forskellen på effekten af de to midler er angivet):

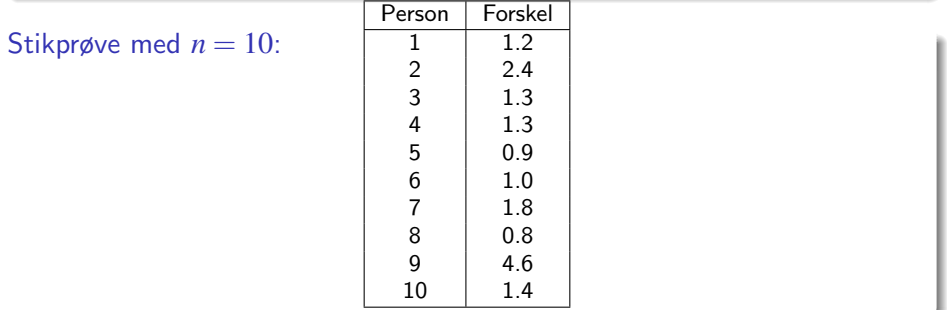

#### Forskel på sovemedicin

I et studie er man interesseret i at sammenligne 2 sovemidler, A og B. For 10 testpersoner har man fået følgende resultater, der er givet i forlænget søvntid i timer (forskellen på effekten af de to midler er angivet):

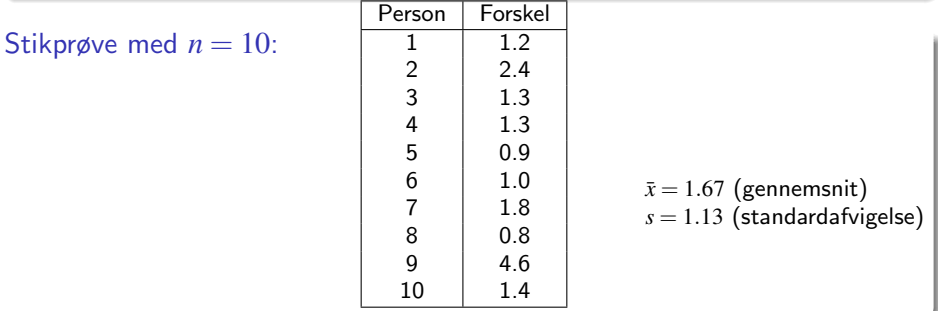

Hypotesen om ingen forskel:

$$
H_0: \; \mu=0
$$

hvor  $\mu$  er den gennemsnitlige forskel i søvnlængde ("effekten").

Hypotesen om ingen forskel:

$$
H_0: \; \mu=0
$$

hvor  $\mu$  er den gennemsnitlige forskel i søvnlængde ("effekten").

Stikprøvegennemsnit og  
-standardafvigelse:  

$$
\bar{x} = 1.670 = \hat{\mu}
$$

$$
s = 1.13 = \hat{\sigma}
$$

Hypotesen om ingen forskel:

$$
H_0: \; \mu=0
$$

hvor  $\mu$  er den gennemsnitlige forskel i søvnlængde ("effekten").

Stikprøvegennemsnit og  
-standardafvigelse:  

$$
\bar{x} = 1.670 = \hat{\mu}
$$

$$
s = 1.13 = \hat{\sigma}
$$

NYT: *p*-værdi

 $p = 0.00117$ 

(Udregnet under antagelsen, at  $H_0$  er sand).

Er data i overensstemmelse med nulhypotesen  $H_0$ ? Data:  $\bar{x} = 1.67$ ,  $H_0$ :  $\mu = 0$ 

#### NYT: Konklusion

Vi **forkaster**  $H_0$  og konkluderer, at der er en signifikant forskel på effekten af middel B sammenlignet med middel A.

Nicolai Siim Larsen (DTU Compute) [02323 Introduktion til statistik](#page-0-0) Forår 2024 (F24) 13 / 44

### <span id="page-16-0"></span>Dagsorden

- **1** [Opsummering](#page-2-0)
- **2** [Motiverende eksempel sovemedicin](#page-10-0)
- <sup>3</sup> *t*[-test med en stikprøve](#page-16-0)
- <sup>4</sup> [Kritiske værdier og konfidensintervaller](#page-27-0)
- $\bullet$  [Hypotesetest generelt](#page-35-0)
	- [Den alternative hypotese \(Modhypotesen\)](#page-36-0)
	- [Den generelle metode](#page-39-0)
	- [Fejlslutninger ved hypotesetest!](#page-40-0)
- <sup>6</sup> [Modelkontrol: Normalfordelingsantagelsen](#page-45-0) • [Q-Q plot for normalfordelingen](#page-46-0)
	- [Transformation mod normalitet](#page-53-0)

### Metode 3.23: Test med en stikprøve

En *t*-test med en stikprøve undersøger om populationsmiddelværdien afviger signifikant fra værdien  $\mu_0$ :

For en (kvantitativ) situation med **én stikprøve**, er *p*-værdien givet ved:

$$
p\text{-}\mathsf{værdi} = 2 \cdot P(T > |t_{\mathsf{obs}}|)
$$

hvor *T* følger en *t*-fordeling med (*n*−1) frihedsgrader. Den observerede værdi af teststørrelsen, som skal udregnes, er

$$
t_{\rm obs} = \frac{\bar{x} - \mu_0}{s / \sqrt{n}},
$$

hvor  $\mu_0$  er værdien af  $\mu$  under nulhypotesen:

$$
H_0: \ \mu=\mu_0.
$$

# Definition og fortolkning af p-værdien (generelt)

*p*-værdien udtrykker evidens mod nulhypotesen – Tabel 3.1:

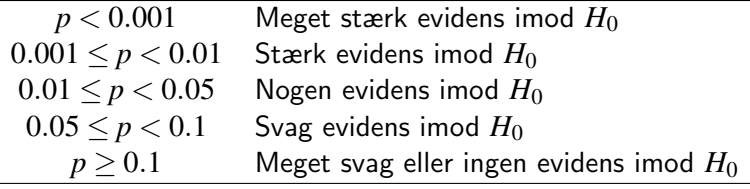

#### Definition 3.22 af *p*-værdien:

*p*-værdien er sandsynligheden for at observere en teststørrelse som er mindst lige så ekstrem som den observerede testværdi. Denne sandsynlighed udregnes under antagelse om, at nulhypotesen er sand.

Hypotesen om ingen forskel:

$$
H_0: \; \mu=0
$$

hvor  $\mu$  er den gennemsnitlige forskel i søvnlængde.

Hypotesen om ingen forskel:

$$
H_0: \ \mu=0
$$

hvor  $\mu$  er den gennemsnitlige forskel i søvnlængde.

Udregn testværdien:  
\n
$$
t_{\text{obs}} = \frac{1.67 - 0}{1.13/\sqrt{10}} = 4.67
$$

Hypotesen om ingen forskel:

$$
H_0: \; \mu=0
$$

hvor  $\mu$  er den gennemsnitlige forskel i søvnlængde.

Udregn testværdien:  
\n
$$
t_{\rm obs} = \frac{1.67 - 0}{1.13/\sqrt{10}} = 4.67
$$

Beregn *p*-værdien:

$$
2P(T > 4.67) = 0.00117
$$

 $2 * (1 - pt(4.67, df = 9))$ 

Fortolkningen af *p*-værdien ud fra Tabel 3.1:

Der er stærk evidens imod nulhypotesen.

Nicolai Siim Larsen (DTU Compute) [02323 Introduktion til statistik](#page-0-0) Forår 2024 (F24) 17 / 44

#### Eksempel – sovemedicin: Manuelt i R

# Indlæs data

- $x \leq -c(1.2, 2.4, 1.3, 1.3, 0.9, 1.0, 1.8, 0.8, 4.6, 1.4)$
- $n \leq \text{length}(x)$  # Stikprøvestørrelsen (Antal observationer)

# Udregn 'tobs' - den observerede teststørrelse/testværdi tobs  $\leftarrow$  (mean(x) - 0) / (sd(x) / sqrt(n))

```
# Udregn p-værdien
# (med den relevante t-fordeling):
2 * (1 - pt(abs(tobs), df = n-1))
```
## [1] 0.001166

### Eksempel – sovemedicin: Automatisk i R

```
t.test(x)
##
## One Sample t-test
##
## data: x
## t = 4.7, df = 9, p-value = 0.001
## alternative hypothesis: true mean is not equal to 0
## 95 percent confidence interval:
## 0.8613 2.4787
## sample estimates:
## mean of x
## 1.67
```
## Definition af hypotesetest og signifikans (generelt)

#### Definition 3.24: Hypotesetest

Vi siger, at vi *udfører en hypotesetest*, når vi vælger at afvise eller acceptere en nulhypotese ud fra data.

En nulhypotese *afvises* på et  $\alpha$ -signifikansniveau, hvis den observerede data giver anledning til en *p*-værdi mindre end signifikansniveauet α, der er valgt på forhånd.

Ellers siges nulhypotesen at være 'accepteret'. Det er mere korrekt (langt at foretrække) at sige, at nulhypotesen ikke kan afvises.

#### Definition 3.29: Statistisk signifikans

En effekt siges at være (statistisk) signifikant, hvis *p*-værdien er mindre end signifikansniveauet  $\alpha$ .

Oftest bruges  $\alpha = 0.05$ .

### Med  $\alpha = 0.05$  kan vi konkludere følgende:

Idet *p*-værdien er mindre end  $\alpha$ , **forkaster** vi nulhypotesen.

## Med  $\alpha = 0.05$  kan vi konkludere følgende:

Idet *p*-værdien er mindre end α, forkaster vi nulhypotesen.

# Og:

Vi har påvist en signifikant forskel på effekten af middel B sammenlignet med middel A. (Og dermed, at B virker bedre end A).

## <span id="page-27-0"></span>Dagsorden

- **1** [Opsummering](#page-2-0)
- **2** [Motiverende eksempel sovemedicin](#page-10-0)
- <sup>3</sup> *t*[-test med en stikprøve](#page-16-0)

# <sup>4</sup> [Kritiske værdier og konfidensintervaller](#page-27-0)

- $\bullet$  [Hypotesetest generelt](#page-35-0)
	- [Den alternative hypotese \(Modhypotesen\)](#page-36-0)
	- [Den generelle metode](#page-39-0)
	- [Fejlslutninger ved hypotesetest!](#page-40-0)
- <sup>6</sup> [Modelkontrol: Normalfordelingsantagelsen](#page-45-0)
	- [Q-Q plot for normalfordelingen](#page-46-0)
	- [Transformation mod normalitet](#page-53-0)

### Kritiske værdier

Man kan også udføre hypotesetest ved brug af kritiske værdier, som er tærskelværdier for observerede teststørrelser.

#### Definition 3.31 - Kritiske værdier for *t*-testen:

 $(1-\alpha)$  kritiske værdier for den dobbeltsidet t-test med en stikprøve er (α/2)- og (1−α/2)-fraktilerne i *t*-fordelingen med *n*−1 frihedsgrader:

*t*α/<sup>2</sup> og *t*1−α/<sup>2</sup> .

### Kritiske værdier

Man kan også udføre hypotesetest ved brug af kritiske værdier, som er tærskelværdier for observerede teststørrelser.

#### Definition 3.31 - Kritiske værdier for *t*-testen:

 $(1-\alpha)$  kritiske værdier for den dobbeltsidet t-test med en stikprøve er (α/2)- og (1−α/2)-fraktilerne i *t*-fordelingen med *n*−1 frihedsgrader:

*t*α/<sup>2</sup> og *t*1−α/<sup>2</sup> .

Metode 3.32: *t*-test med en stikprøve ved brug af kritiske værdier En nulhypotese *afvises* på et  $\alpha$ -signifikansniveau, hvis den observerede teststørrelse er mere ekstrem end de kritiske værdier, dvs. hvis

$$
t_{\text{obs}} < t_{\alpha/2} \text{ eller } t_{1-\alpha/2} < t_{\text{obs}} \quad (\text{alt. } |t_{\text{obs}}| > t_{1-\alpha/2}).
$$

Ellers accepteres nulhypotesen (Ellers kan nulhypotesen ikke afvises).

# Kritiske værdier og hypotesetest

Acceptområdet består af de værdier af t<sub>obs</sub>, som ikke er for langt væk fra 0 (standardiseret skala):

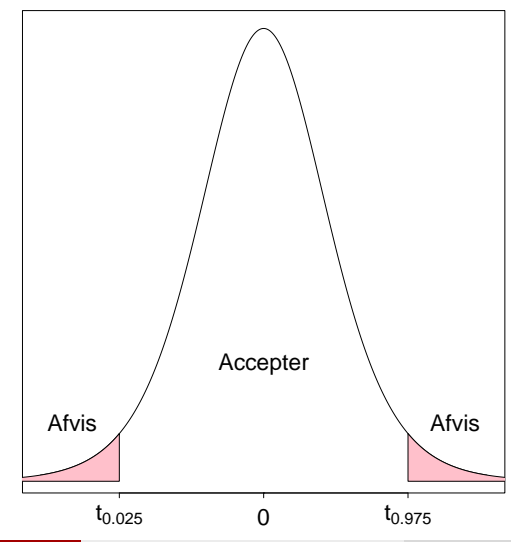

# Kritiske værdier og hypotesetest

Acceptområdet består af de værdier af  $\mu_0$ , som ikke er for langt væk fra stikprøvegennemsnittet (oprindelige skala):

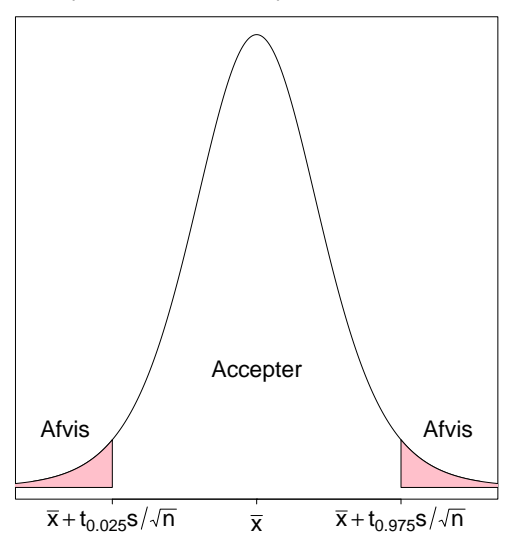

### Kritiske værdier, konfidensintervaller og hypotesetest

Man kan også udføre hypotesetest med konfidensintervaller.

Sætning 3.33: Konfidensintervaller i hypotesetest Vi betragter et  $(1-\alpha)$ -konfidensinterval for  $\mu$ :

$$
\bar{x} \pm t_{1-\alpha/2} \cdot \frac{s}{\sqrt{n}}.
$$

Konfidensintervallet svarer til acceptområdet for  $H_0$ , når man tester hypotesen (imod en dobbeltsiden modhypotese)

$$
H_0: \ \mu=\mu_0.
$$

## Kritiske værdier, konfidensintervaller og hypotesetest

Man kan også udføre hypotesetest med konfidensintervaller.

Sætning 3.33: Konfidensintervaller i hypotesetest Vi betragter et  $(1-\alpha)$ -konfidensinterval for  $\mu$ :

$$
\bar{x} \pm t_{1-\alpha/2} \cdot \frac{s}{\sqrt{n}}.
$$

Konfidensintervallet svarer til acceptområdet for  $H_0$ , når man tester hypotesen (imod en dobbeltsiden modhypotese)

$$
H_0: \ \mu=\mu_0.
$$

#### (Ny) fortolkning af konfidensintervallet:

Konfidensintervallet indeholder de værdier, som vil blive accepteret i hypotesetesten på baggrund af den observerede data.

#### Bevis:

#### Bemærkning 3.34

Et  $\mu_0$  inden for konfidensintervallet opfylder, at

$$
\mu_0\in \left[\bar{x}-t_{1-\alpha/2}\cdot \frac{s}{\sqrt{n}}, \bar{x}+t_{1-\alpha/2}\cdot \frac{s}{\sqrt{n}}\right]\Leftrightarrow |\bar{x}-\mu_0|
$$

hvilket er ækvivalent med

$$
\frac{|\bar{x} - \mu_0|}{\frac{s}{\sqrt{n}}} < t_{1-\alpha/2}.
$$

Dette er ensbetydende med

$$
|t_{\rm obs}| < t_{1-\alpha/2},
$$

hvilket netop siger, at  $\mu_0$  accepteres, idet  $t_{obs}$  er inden for de kritiske værdier.

### <span id="page-35-0"></span>Dagsorden

- **1** [Opsummering](#page-2-0)
- **2** [Motiverende eksempel sovemedicin](#page-10-0)
- <sup>3</sup> *t*[-test med en stikprøve](#page-16-0)
- <sup>4</sup> [Kritiske værdier og konfidensintervaller](#page-27-0)
- **5** [Hypotesetest generelt](#page-35-0)
	- [Den alternative hypotese \(Modhypotesen\)](#page-36-0)
	- [Den generelle metode](#page-39-0)
	- [Fejlslutninger ved hypotesetest!](#page-40-0)
- <sup>6</sup> [Modelkontrol: Normalfordelingsantagelsen](#page-45-0) • [Q-Q plot for normalfordelingen](#page-46-0)
	- [Transformation mod normalitet](#page-53-0)

# <span id="page-36-0"></span>Den alternative hypotese (Modhypotesen)

Indtil nu har det været underforstået, at testen er todsidet (dobbeltsidet): (non-directional)

Alternativet til  $H_0: \mu = \mu_0$  er  $H_1: \mu \neq \mu_0$ .

# Den alternative hypotese (Modhypotesen)

Indtil nu har det været underforstået, at testen er todsidet (dobbeltsidet): (non-directional)

Alternativet til  $H_0: \mu = \mu_0$  er  $H_1: \mu \neq \mu_0$ .

Der kan være andre situationer, f.eks. ensidet  $(=$  directional) modhypoteser:

Alternativet til  $H_0: \mu = \mu_0$  er  $H_1: \mu < \mu_0$ .

# Den alternative hypotese (Modhypotesen)

Indtil nu har det været underforstået, at testen er todsidet (dobbeltsidet): (non-directional)

Alternativet til  $H_0: \mu = \mu_0$  er  $H_1: \mu \neq \mu_0$ .

Der kan være andre situationer, f.eks. ensidet  $(=$  directional) modhypoteser:

Alternativet til  $H_0: \mu = \mu_0$  er  $H_1: \mu < \mu_0$ .

Vi holder os til den tosidet test (non-directional) i dette kursus!

## <span id="page-39-0"></span>Trin i en hypotesetest – Et overblik

Helt generelt består en hypotesetest af følgende trin:

- 1 Formulér nulhypotesen (og modhypotesen) og vælg et signifikansniveau  $\alpha$  (vælg "risikoniveauet").
- 2 Udregn værdien af teststørrelsen ud fra de observerede data.
- 3 Udregn p-værdien ud fra teststørrelsen holdt op imod den rette fordeling.
- 4 Sammenlign *p*-værdien med signifikansniveauet  $\alpha$  og konkludér.

Alternativt, konkludér ud fra de relevante kritiske værdier eller det relevante konfidensinterval.

# <span id="page-40-0"></span>Fejlslutninger ved hypotesetests

# Der findes to slags fejl (dog kun én af gangen) Type I: Afvisning af  $H_0$ , når  $H_0$  er sand.  $\overline{\text{Type II}}$ : Ikke afvisning/godkendelse af  $H_0$ , når  $H_1$  er sand.

Risikoen for de to typer fejl kaldes sædvanligvis:

*P*(Type I fejl)  $= \alpha$ *P*(Type II fejl) =  $\beta$ 

Type I fejl kaldes en falsk-positiv, medens en type II fejl kaldes en falsk-negativ. Endvidere kaldes sandsynligheden  $1-\beta$  nogle gange teststyrken (power) eller den statistiske følsomhed (sensitivity).

#### Retssalsanalogi

#### En person står stillet for en domstol:

En person bliver stillet for en domstol under en specifik anklage. Nul- og modhypotesen (den alternative hypotese) er:

- *H*<sub>0</sub> : Personen er uskyldig.
- *H*<sub>1</sub> : Personen er skyldig.

#### Retssalsanalogi

#### En person står stillet for en domstol:

En person bliver stillet for en domstol under en specifik anklage. Nul- og modhypotesen (den alternative hypotese) er:

- *H*<sub>0</sub> : Personen er uskyldig.
- *H*<sub>1</sub> : Personen er skyldig.

At man ikke kan bevises skyldig er ikke det samme som, at man er bevist uskyldig:

Sagt på en anden måde:

Accept af en nulhypotese er ikke et statistisk bevis for, at nulhypotesen er sand!

### Fejlslutninger ved hypotesetest

Sætning 3.39: Signifikansniveauet er risikoen for at begå en Type I fejl Signifikansniveauet  $\alpha$  i hypotesetests er risikoen for en Type I fejl:

*P*(Type I fejl) = *P*(Afvisning of  $H_0$  når  $H_0$  er sand) =  $\alpha$ 

#### Mindre  $\alpha =$  større  $\beta$  (og omvendt)

### Fejlslutninger ved hypotesetest

Sætning 3.39: Signifikansniveauet er risikoen for at begå en Type I fejl Signifikansniveauet  $\alpha$  i hypotesetests er risikoen for en Type I fejl:

*P*(Type I fejl) = *P*(Afvisning of  $H_0$  når  $H_0$  er sand) =  $\alpha$ 

#### To mulige sandheder mod to mulige konklusioner:

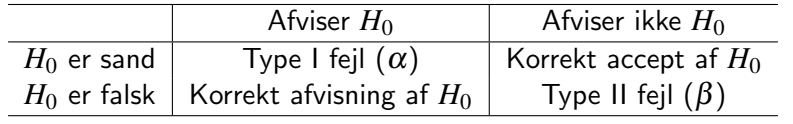

Mindre  $\alpha =$  større  $\beta$  (og omvendt)

## <span id="page-45-0"></span>Dagsorden

- **1** [Opsummering](#page-2-0)
- **2** [Motiverende eksempel sovemedicin](#page-10-0)
- <sup>3</sup> *t*[-test med en stikprøve](#page-16-0)
- <sup>4</sup> [Kritiske værdier og konfidensintervaller](#page-27-0)
- **6** [Hypotesetest generelt](#page-35-0)
	- [Den alternative hypotese \(Modhypotesen\)](#page-36-0)
	- [Den generelle metode](#page-39-0)
	- [Fejlslutninger ved hypotesetest!](#page-40-0)
- <sup>6</sup> [Modelkontrol: Normalfordelingsantagelsen](#page-45-0)
	- [Q-Q plot for normalfordelingen](#page-46-0)
	- [Transformation mod normalitet](#page-53-0)

#### <span id="page-46-0"></span>Eksempel – Højde på studerende

# Data - Højde målt i cm x <- c(168, 161, 167, 179, 184, 166, 198, 187, 191, 179)

# Histogram af data sammen med en normal tæthedsfunktion hist(x, xlab = "Højde", main = "", freq =  $FALSE, ylabel="Table"$  $lines(seq(160, 200, 1), dom(m(seq(160, 200, 1), mean(x), sd(x)))$ 

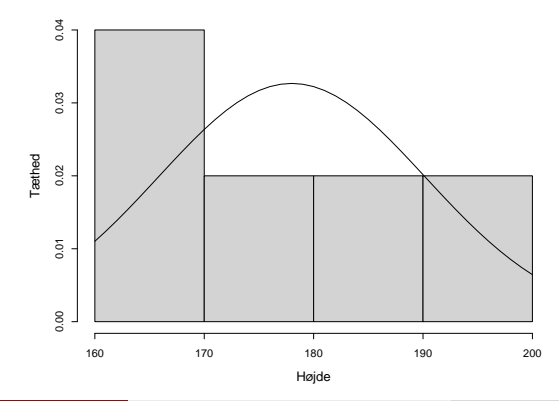

### Eksempel – 100 observationer fra en normalfordeling

```
# Histogram over simuleret data fra en normalfordeling
xr \leftarrow r (100, mean(x), sd(x))
hist(xr,xlab="Højde",main="",freq=F,ylab="Tæthed",ylim=c(0, 0.035))
lines(seq(130, 230, 1), dom(seq(130, 230, 1), mean(x), sd(x)))
```
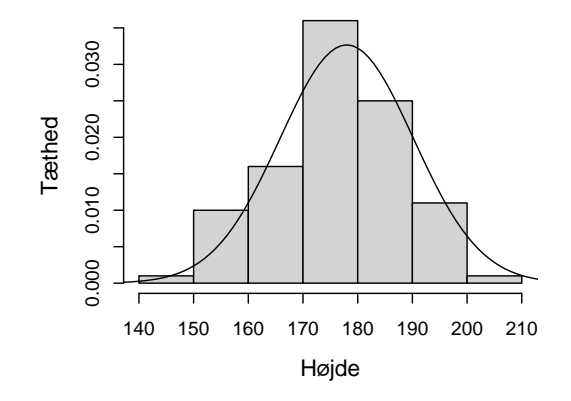

#### Eksempel – Højde på studerende: ECDF

# Empirisk fordelingsfunktion for data # sammen med en normal fordelingsfunktion  $plot(ecdf(x), verticals = TRUE)$  $xp \leq -seq(0.9*min(x), 1.1*max(x), length.out = 100)$  $lines(xp, pnorm(xp, mean(x), sd(x)))$ 

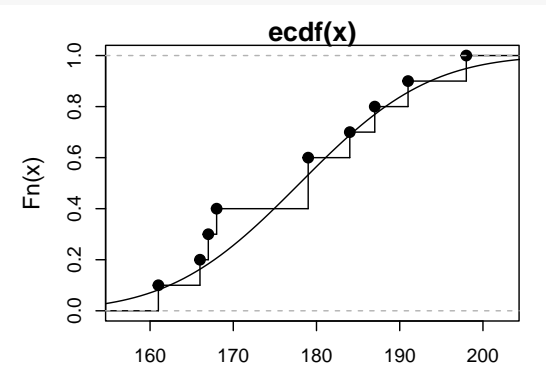

#### Eksempel – 100 observationer fra en normalford.: ECDF

# Empirisk fordelingsfunktion for simuleret normalfordeling # (n = 100) sammen med en normal fordelingsfunktion  $xr \leftarrow r$  (100, mean(x), sd(x))  $plot(cdf(xr), verticals = TRUE)$  $xp \leftarrow \text{seq}(0.9*min(xr), 1.1*max(xr), length.out = 100)$  $lines(xp, pnorm(xp, mean(xr), sd(xr)))$ 

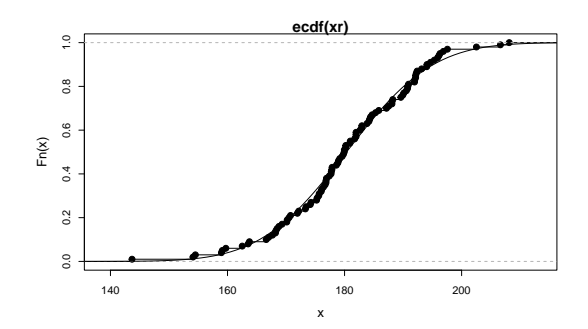

#### Eksempel – Højde på studerende – Q-Q plot

#### # Normal Q-Q plot for de studerendes højder qqnorm(x) qqline(x)

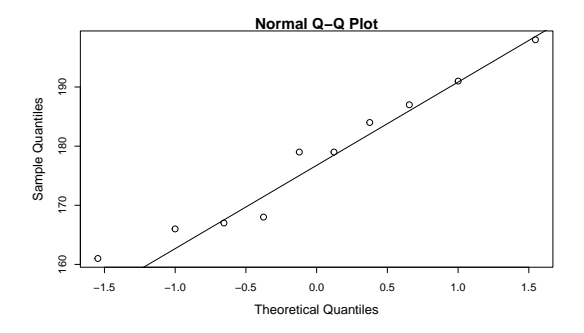

# Q-Q plot for normalfordelingen

#### Metode 3.42 - Formel definition

De sorterede observationer,  $x_{(1)},\ldots,x_{(n)}$  plottes mod de teoretiske fraktiler i normalfordelingen. Der findes forskellige definitioner af fraktilerne:

• I R, når 
$$
n > 10
$$
:  
\n
$$
p_i = \frac{i - 0.5}{n}, i = 1,...,n
$$
\n• I R, når  $n \le 10$ :  
\n
$$
p_i = \frac{i - 3/8}{n + 1/4}, i = 1,...,n
$$

# Eksempel – Højde på studerende: Sammenligning med simulerede data

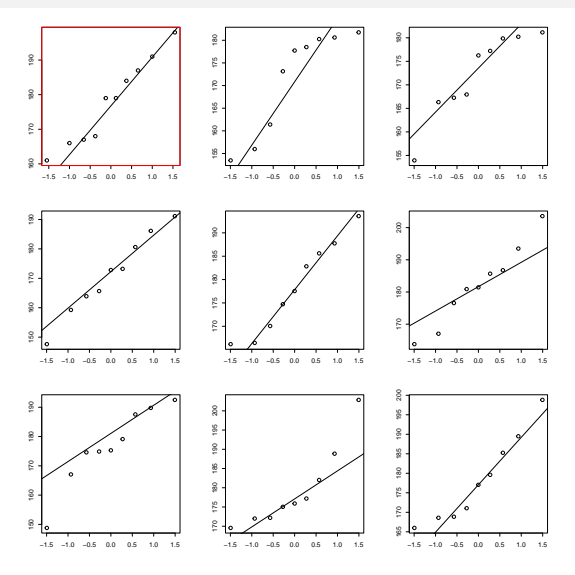

Nicolai Siim Larsen (DTU Compute) [02323 Introduktion til statistik](#page-0-0) Forår 2024 (F24) 41 / 44

#### <span id="page-53-0"></span>Eksempel – Radon data

```
## Indlæs data
radon <- c(2.4, 4.2, 1.8, 2.5, 5.4, 2.2, 4.0, 1.1, 1.5, 5.4, 6.3,
        1.9, 1.7, 1.1, 6.6, 3.1, 2.3, 1.4, 2.9, 2.9)
## Histogram og Q-Q plot af data
par(mfrow = c(1,2))hist(radon)
qqnorm(radon)
qqline(radon)
```
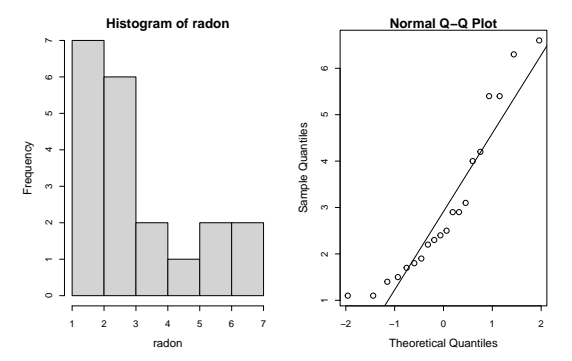

### Eksempel – Radon data: Log-transformation

```
# Log-transformation af data
logRadon<-log(radon)
```

```
## Histogram og Q-Q plot af den transformerede data
par(mfrow = c(1,2))hist(logRadon)
qqnorm(logRadon)
qqline(logRadon)
```
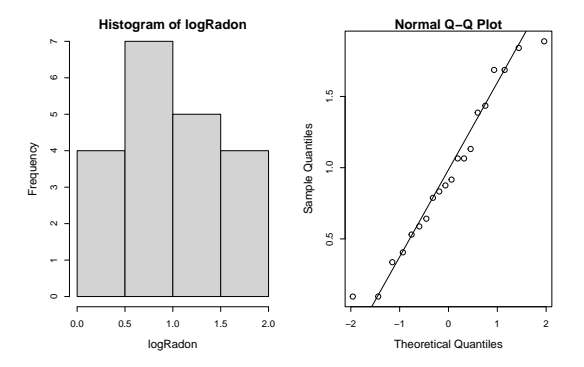

## <span id="page-55-0"></span>Dagsorden

- <sup>1</sup> [Opsummering](#page-2-0)
- **2** [Motiverende eksempel sovemedicin](#page-10-0)
- <sup>3</sup> *t*[-test med en stikprøve](#page-16-0)
- <sup>4</sup> [Kritiske værdier og konfidensintervaller](#page-27-0)
- $\bullet$  [Hypotesetest generelt](#page-35-0)
	- [Den alternative hypotese \(Modhypotesen\)](#page-36-0)
	- [Den generelle metode](#page-39-0)
	- [Fejlslutninger ved hypotesetest!](#page-40-0)
- <sup>6</sup> [Modelkontrol: Normalfordelingsantagelsen](#page-45-0)
	- [Q-Q plot for normalfordelingen](#page-46-0)
	- [Transformation mod normalitet](#page-53-0)